# **Pelatihan Penyusunan Laporan Keuangan dengan Pemanfaatan Microsoft Excel untuk Siswa SMK Muhammadiyah 9 Jakarta**

## **Reni Hariyani<sup>1</sup> , Eny Retnoningrum<sup>2</sup> , Tio Prasetio<sup>3</sup>**

<sup>1,2</sup>Akademi Sekretari Budi Luhur, <sup>3</sup>Universitas Budi Luhur Jl. Raya Ciledug Petukangan Utara Jakarta Selatan, Indonesia

e-mail: <sup>1</sup>reni.hariyani@budiluhur.ac.id, <sup>2</sup>eny.retnoningrum@budiluhur.ac.id, 3 tio.prasetio@budiluhur.ac.id

### **Abstrak**

Penyusunan laporan keuangan mengikuti perkembangan Teknologi Informasi dan Komunikasi (TIK) di era digital saat ini. Ketersediaan berbagai fitur dan formula rumus yang disajikan dalam bentuk lembar kerja pada Microsoft Excel dapat membantu penyelesaian proses siklus akuntansi. Pelatihan ini diberikan sebelum pandemi Covid-19 melanda Negara Indonesia. Peserta pelatihan yaitu Siswa Jurusan Akuntansi Kelas XI Sekolah Menengah Kejuruan (SMK) Muhammadiyah 9 Jakarta. Permasalahan yang ada di tempat mitra yaitu belum dimanfaatkannya secara optimal perkembangan TIK dalam kegiatan proses belajar mengajar di bidang ilmu akuntansi. Metode yang diberikan dalam pelatihan ini dengan memberikan ceramah dan metode praktikum dalam mengoperasikan Microsoft Excel untuk menyusun laporan keuangan. Tujuan dari kegiatan Pengabdian Kepada Masyarakat ini adalah memberikan pengetahuan secara praktis dalam penggunaan Microsoft Excel untuk menyusun laporan keuangan sebuah perusahaan. Hasil dari pelaksanaan kegiatan pelatihan ini yaitu siswa dapat menyusun jurnal umum, buku besar, neraca saldo dan laporan keuangan dengan menggunakan Microsoft Excel. Peserta merasakan manfaat yang besar dari pelatihan tersebut dalam menyusun laporan keuangan dengan menggunakan Microsoft Excel menjadi lebih cepat, mudah, akurat dan efisien.

**Kata Kunci: Laporan Keuangan, Microsoft Excel, SMK Muhammadiyah 9 Jakarta**

#### *Abstract*

*The preparation of financial reports follows the development of Information and Communication Technology (ICT) in today's digital era. The availability of various features and formula formulas that are presented in spreadsheet form in Microsoft Excel can help in completing the accounting cycle process. This training was given before the Covid-19 pandemic hit Indonesia. The training participants were students of the XI class of Accounting Department Muhammadiyah 9 Vocational High School (SMK) Jakarta. The problem that exists in the partner's place is that the development of ICT has not been optimally utilized in teaching and learning activities in the field of accounting. The methods provided in this training are by giving lectures and practical methods in operating Microsoft Excel to compile financial reports. The purpose of this Community Service activity is to provide practical knowledge in using Microsoft Excel to compile a company's financial statements. The result of the implementation of this training activity is that students can compile general journals, ledgers, trial balances and* 

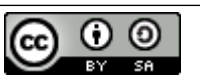

This work is licensed under a [Creative Commons Attribution-ShareAlike 4.0 International License.](http://creativecommons.org/licenses/by-sa/4.0/) Publikasi oleh LPPM Universitas Bina Sarana Informatika

*financial reports using Microsoft Excel. Participants have benefited greatly from this training in making financial reports using Microsoft Excel faster, easier, more accurate and efficient. Keywords: Financial Statements, Microsoft Excel, SMK Muhammadiyah 9 Jakarta*

#### **Pendahuluan**

#### 1. Latar Belakang Pengabdian

Pengabdian Kepada Masyarakat merupakan suatu media untuk menjembatani dunia pendidikan dengan masyarakat, dimana Perguruan Tinggi dihadapkan pada sebuah kondisi bagaimana agar warga masyarakat mampu menghadapi tantangan lebih jauh ke depan di era digital saat ini. Berdasarkan pada surat permohonan yang telah diajukan oleh SMK Muhammadiyah 9 Jakarta, sebagai salah satu kegiatan Pengabdian Kepada Masyarakat (PKM) dari Tim Layanan Riset dan PKM Universitas Budi Luhur dan Akademi Sekretari Budi Luhur merasa sangat perlu dilakukan pembinaan mengenai Pelatihan Penyusunan Laporan Keuangan Dengan Pemanfaatan Microsoft Excel Untuk Siswa SMK Muhammadiyah 9 Jakarta.

Perkembangan Teknologi Informasi dan Komunikasi (TIK) yang semakin cepat, hendaknya dapat dimanfaatkan sebagai layanan pendukung dalam proses pembelajaran. Komputer saat ini bukan sebagai benda yang asing lagi, karena sudah banyak perusahaan maupun lembaga-lembaga pendidikan yang menggunakan komputer bahkan sudah sebagai alat kerja utama. Perkembangan penyusunan laporan keuangan dengan menggunakan bantuan Microsoft Excel sudah semakin pesat. Berawal dari penyusunan laporan keuangan secara manual, kini dengan bantuan Microsoft Excel dapat disusun mulai dari jurnal umum, buku besar, neraca saldo, hingga menjadi laporan keuangan (laporan laba rugi, laporan perubahan modal dan neraca) dengan menggunakan fitur dan rumus formula yang disediakan dalam Microsoft Excel. Dengan melihat manfaat yang dapat diperoleh dari perangkat lunak tersebut, maka perlu diadakan Pelatihan Penyusunan Laporan Keuangan Dengan Pemanfaatan Microsoft Excel Untuk Siswa SMK Muhammadiyah 9 Jakarta.

### 2. Tujuan dan Manfaat Pengabdian

Tujuan dari kegiatan Pengabdian Kepada Masyarakat ini adalah memberikan pengetahuan secara praktis dalam penggunaan Microsoft Excel untuk menyusun laporan keuangan sebuah perusahaan. Sehingga peserta dapat mempraktikkan secara langsung dalam menggunakan rumus formula pada Microsoft Excel sehingga menghasilkan output laporan keuangan dengan cepat, mudah, akurat dan efisien.

Manfaat dari kegiatan Pengabdian Kepada Masyarakat yang diperoleh Siswa SMK Muhammadiyah 9 Jakarta, yaitu (1) materi yang disampaikan oleh instruktur sangat membantu dalam pelaksanaan tugas yang diberikan oleh guru di sekolah terkait penyusunan laporan keuangan, (2) materi yang diberikan merupakan hal yang baru bagi sebagian besar peserta pelatihan dalam hal pemanfaatan Microsoft Excel untuk menyusun laporan keuangan (3) pelaksanaan pelatihan dinilai sangat efektif dalam memberikan kontribusi ilmu akuntansi berbasis komputerisasi kepada peserta.

### 3. Kajian Pustaka

Menurut Diba & Marini (2020) Akuntansi merupakan kegiatan input transaksi dari suatu entitas kemudian diproses menjadi laporan keuangan yang berguna bagi pihak-pihak yang berkepentingan. Dalam hal pengelolaan data laporan keuangan dan penyusunan laporan keuangan perusahaan, program yang paling sederhana yang dapat digunakan adalah program aplikasi *spreadsheet* seperti Microsoft Excel (Zahara et al., 2013).

Microsoft Excel mempunyai kemampuan menampung data yang cukup besar dalam 1 juta baris dan 16.000 kolom dalam 1 *sheet*. Microsoft Excel mempunyai format yang paling popular dan fleksibel, jadi sebagian besar *software* data *entry* ada fasilitas konversi ke format excel atau format lain yang bisa dibaca excel ke *software* statistik lainnya. Microsoft Excel mempunyai program penggunaan rumus yang sangat lengkap sehingga mempermudah pengolahan angka untuk menghasilkan dokumen yang lebih canggih (Diba & Marini, 2020). Diperlukan rancangan format yang dibutuhkan dalam menyusun laporan keuangan menggunakan Microsoft Excel, yaitu antara lain seperti format jurnal umum, format buku besar, format neraca saldo, dan format jenis-jenis laporan keuangan (Chandra, Novrina, 2015).

Dengan Microsoft Excel penyajian laporan keuangan dapat diuji kebenarannya oleh pengukur yang independen dengan menggunakan metode pengukuran yang subjektif guna meningkatkan manfaat informasi keuangan. Selain mudah dipahami dan tepat waktu dalam penyajian laporan keuangan kesimpulan akhir dalam sistem akuntansi Microsoft Excel adalah efisiensi yang dihasilkan, hal ini dikarenakan biaya yang diperlukan untuk mendapatkan prangkat lunak Microsoft Excel tidak terlalu besar lain halnya dengan program yang sudah terkenal yang ditawarkan dengan harga yang cukup tinggi di pasaran (Triandi & Agustin, 2016). 4. Sasaran Kegiatan Pengabdian

Sasaran dari kegiatan ini adalah siswa SMK Muhammadiyah 9 Jakarta yang beralamat di Jl. Panjang Cipulir, RT.8/RW.9, Cipulir, Kebayoran. Lama, Kota Jakarta Selatan, DKI Jakarta 12230. Untuk siswa kelas XI dengan jurusan Akuntansi berjumlah 30 orang.

### **Metode**

Metode yang digunakan dalam kegiatan PKM bagi siswa SMK Muhammadiyah 9 Jakarta, dijelaskan sebagai berikut: (1) Memberikan ceramah, yaitu berisi teori siklus akuntansi, jenis-jenis laporan keuangan, dan perkenalan fitur Microsoft Excel (2) Metode praktikum, yaitu peserta pelatihan diajak untuk mencoba mempraktikkan penggunaan Microsoft Excel dengan menyelesaikan studi kasus perusahaan jasa yang sudah disiapkan oleh tim instruktur. Praktik pengoperasian dimulai dari membuat format jurnal umum, format buku besar, format neraca saldo, dan format jenis-jenis laporan keuangan seperti laporan laba rugi, laporan perubahan modal, dan neraca. Semua pembuatan format menggunakan rumus formula yang ada di Microsoft Excel seperti SUM, SUMIF, VLOOKUP, HLOOKUP, IF, dan kombinasi dari rumus-rumus tersebut.

Tahapan kajian yang digunakan oleh tim dosen Universitas Budi Luhur dan Akademi Sekretari Budi Luhur untuk meningkatkan kemampuan, keterampilan, pengetahuan dan pemahaman siswa SMK Muhammadiyah 9 Jakarta dalam penyusunan laporan keuangan yang lebih mudah, efektif, efisien, dan akurat sehingga dapat membantu siswa dalam menyelesaikan tugas-tugas terkait penyusunan laporan keuangan. Serta bermanfaat sebagai bekal di dunia kerja. Oleh karena itu tim pengabdian kepada masyarakat Universitas Budi Luhur dan Akademi Sekretari Budi Luhur melakukan perencanaan langkah-langkah persiapan kegiatan tersebut sebagai berikut:

- 1. Menyusun materi pelatihan berupa slide presentasi, studi kasus, dan tutorial Microsoft Excel
- 2. Memastikan perangkat lunak Microsoft Excel sudah ter*install* dengan baik dan dapat dijalankan dengan lancar di Laboratorium Komputer
- 3. Melakukan koordinasi dengan Asisten Laboratorium Komputer
- 4. Menyusun proposal pelaksanaan kegiatan pengabdian masyarakat
- 5. Menyusun kuesioner bagi peserta kegiatan
- 6. Mengevaluasi materi pelatihan
- 7. Menyiapkan konsumsi bagi peserta
- 8. Menyiapkan administratif (daftar hadir dan souvenir) dan dokumentasi untuk pelaksanaan kegiatan
- 9. Membuat laporan kegiatan pengabdian kepada masyarakat
- 10. Membuat perencanaan publikasi kegiatan pengabdian masyarakat.

Dari langkah-langkah persiapan tersebut kemudian dilakukan *break down* menjadi beberapa tahapan yang akan dilaksanakan yaitu sebagai berikut:

a. Tahap Persiapan Awal

Tahap persiapan awal yang akan dilakukan sebelum pelaksanaan kegiatan ini meliputi:

- 1) Koordinasi dan komunikasi dengan asisten mahasiswa program studi sekretari Akademi Sekretari Budi Luhur dan asisten laboratorium komputer Universitas Budi Luhur
- 2) Survei dan pemesanan tempat pelaksanaan kegiatan (laboratorium komputer)
- 3) Persiapan (*testing*) perangkat lunak Microsoft Excel sudah ter-*install*
- 4) Pembuatan *draft* proposal kegiatan PKM dan mengurus proses administrasi perizinan pada instansi yang akan dilibatkan dalam kegiatan ini
- 5) Mengadakan kerja sama dengan instruktur dalam kegiatan ini
- 6) Pembuatan modul materi oleh tim dosen dan studi kasus oleh instruktur
- 7) Memperbanyak modul oleh tim PKM
- b. Tahap Pelaksanaan Kegiatan

Kegiatan ini dilaksanakan dalam satu hari pelaksanaan. Peserta berada di dalam ruangan laboratorium komputer yang terdapat tim instruktur serta dibantu oleh asisten mahasiswa dan asisten laboratorium komputer. Berdasarkan waktu pelatihan yang telah direncanakan, pelatihan ini dibagi dalam tiga bagian. Bagian pertama akan membahas tentang proses siklus akuntansi secara manual (teori akuntansi) dan bagian kedua akan membahas tentang penggunaan fitur dan menu yang disediakan dalam perangkat lunak Microsoft Excel serta bagian ketiga akan membahas studi kasus pembuatan laporan keuangan menggunakan perangkat lunak Microsoft Excel dengan transaksi-transaksi yang ada dalam studi kasus.

Sebagai alat untuk mengukur keberhasilan dari pelatihan ini, akan diberikan tes dan kuesioner setelah materi pelatihan selesai diberikan. Tes yang diberikan untuk mengetahui sejauh mana pemahaman peserta terhadap materi yang diberikan dan kuesioner yang diberikan untuk menilai secara keseluruhan tentang pelatihan ini.

c. Tahap Akhir

Tahapan akhir kegiatan pengabdian kepada masyarakat ini adalah pembuatan laporan hasil kegiatan dan pengumpulan laporan hasil kegiatan. Serta publikasi laporan kegiatan pengabdian kepada masyarakat.

Selanjutnya evaluasi dilakukan dari modul materi yang diberikan oleh instruktur kepada peserta. Dengan harapan bahwa studi kasus jenis perusahaan yang disampaikan tepat sasaran dan bermanfaat bagi peserta. Sehingga dapat memberikan gambaran mengenai beberapa jenis perusahan yang ada di Indonesia. Instruktur melakukan komunikasi yang efektif kepada pihak sekolah mengenai capaian pembelajaran dalam kurikulum sekolah mengenai laporan keuangan untuk jenis perusahaan yang diajarkan kepada peserta didik di sekolah.

### **Hasil dan Pembahasan**

Kegiatan pengabdian pada masyarakat bagi siswa SMK Muhammadiyah 9 Jakarta telah dilaksanakan dengan baik dan lancar pada pukul 8 pagi sampai dengan 3 sore di Laboratorium Komputer Universitas Budi Luhur Unit 7 Lantai 4.. Pelaksanaan pelatihan disesuaikan dengan jumlah peserta yang berada dalam satu ruang Laboratorium Komputer berisi 30 orang. Ruang laboratorium komputer dengan Instruktur Reni Hariyani, S.E., M.Akt dibantu Eny Retnoningrum, S.Kom., M.M serta Tio Prasetio, S.E., M.Akt. Asisten mahasiswa dan asisten laboratorium komputer membantu proses administrasi dan pengecekan kondisi komputer yang digunakan oleh peserta.

Kegiatan dimulai dengan peserta pelatihan mengisi daftar hadir dan diberikan materi pelatihan, konsumsi dan satu perangkat *goodie bag* berisi alat tulis kantor dan brosur kampus. Dilanjutkan dengan sambutan pembuka dari Instruktur kegiatan pengabdian kepada masyarakat. Kemudian penyampaian materi kepada para peserta diikuti dengan praktik langsung penggunaan perangkat lunak Microsoft Excel dalam penyusunan laporan keuangan. Materi disajikan oleh Instruktur Reni Hariyani, S.E., M.Akt (materi teori akuntansi) dan Tio Prasetio, S.E., M.Akt (materi microsoft excel ) dibantu oleh Eny Retnoningrum (membantu peserta pelatihan) dan ditemani oleh asisten mahasiswa. Suasa kegiatan PKM seperti gambar 1 di bawah ini.

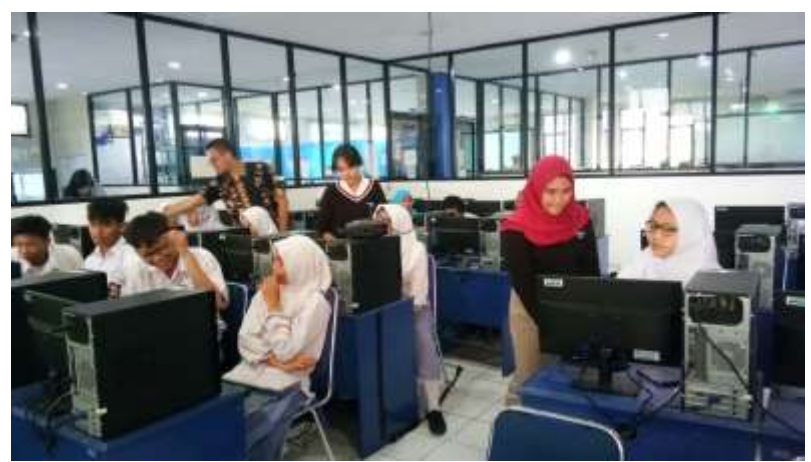

Gambar 1. Instruktur dibantu Asisten Mahasiswa saat Kegiatan PKM

Kemudian peserta diberikan kuesioner berisi penilaian dari kegiatan pelatihan yang diberikan meliputi indikator materi, keefektifan pelaksanaan dan waktu kegiatan. Hasil rekapitulasi pengolahan data kuesioner tersebut tersaji dalam tabel 1 di bawah ini. Tabel 1. Rekapitulasi Data Kuesioner

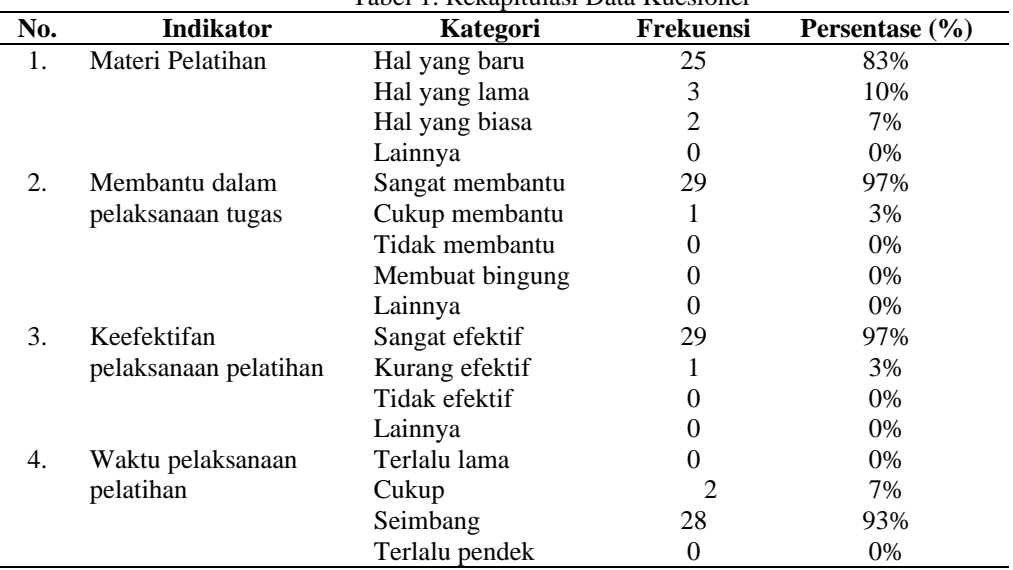

Dari hasil rekapitulasi data kuesioner pada tabel 1dari kegiatan pengabdian kepada masyarakat tersebut dapat dilihat hasil penilaian pelaksanaan pelatihan oleh responden (siswa SMK Muhammadiyah 9 Jakarta) yang dapat dijelaskan sebagai berikut:

- 1. Materi pelatihan, nilai tertinggi pada kategori hal yang baru (83%) yang berarti materi pelatihan ini merupakan hal yang baru bagi peserta pelatihan. Hal ini terjadi karena sebagian besar dari peserta yang hadir (kelas XI) mendapatkan pengetahuan baru mengenai penggunaan rumus formula dalam Microsoft Excel dalam menyusun laporan keuangan perusahaan.
- 2. Membantu dalam pelaksanaan tugas, nilai tertinggi pada kategori sangat membantu (97%) yang berarti pelatihan ini sangat bermanfaat dalam membantu para peserta pelatihan dalam melaksanakan/mengerjakan tugas-tugas mereka yang berkaitan dengan penyusunan laporan keuangan. Hal ini terjadi karena keakuratan serta kecepatan dalam menyusun laporan keuangan dengan menggunakan Microsoft Excel membuat peserta merasa sangat terbantu dibandingkan dengan penyusunan laporan keuangan secara manual.
- 3. Keefektifan pelaksanaan pelatihan, nilai tertinggi pada kategori sangat efektif (97%) yang berarti pelatihan ini dalam pelaksanaannya sudah sangat efektif dilakukan sehingga dapat memberikan manfaat dalam peningkatan wawasan peserta pelatihan, khususnya di bidang akuntansi yang berbasis pemanfaatan teknologi informasi. Keefektifan dilihat dari indikator keseimbangan atau kesesuaian penyampaian teori mengenai siklus akuntansi dan teori akuntansi serta praktik penggunaan fitur dan formula rumus pada Microsoft Excel dalam penyusunan laporan keuangan.
- 4. Waktu pelaksanaan pelatihan, nilai tertinggi pada kategori seimbang (93%) yang berarti pelaksanaan pelatihan ini sudah seimbang antara materi dan tugas dalam bentuk studi kasus perusahaan jasa yang diberikan sehingga pemahaman mereka dapat meningkat.

Kegiatan pengabdian kepada masyarakat diakhiri dengan sesi foto bersama peserta dengan tim instruktur dan pemberian cinderamata kepada perwakilan pihak sekolah. Seperti gambar 2 berikut ini.

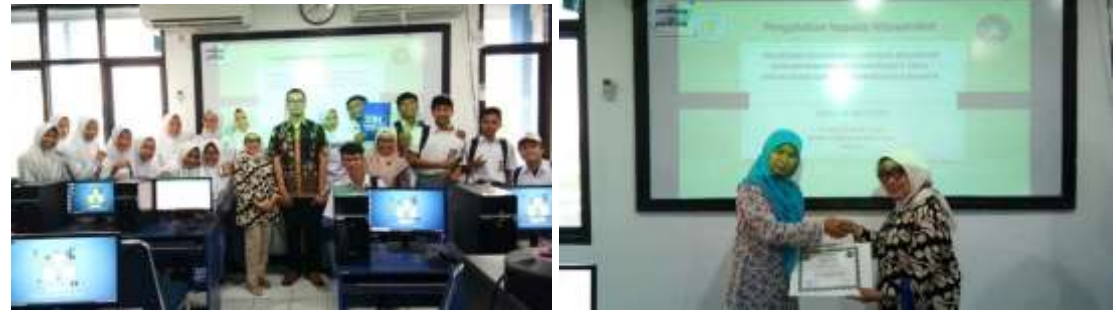

Gambar 2. Sesi Foto Bersama dan Pemberian Cinderamata

### **Kesimpulan**

Kegiatan Pengabdian Kepada Masyarakat yang telah dilakukan oleh tim Dosen Universitas Budi Luhur dan Akademi Sekretari Budi Luhur ini berjalan dengan lancar dan memberikan hasil yaitu peserta dapat menyusun jurnal umum, buku besar, neraca saldo dan laporan keuangan dengan menggunakan Microsoft Excel. Manfaat yang didapat dari pelatihan tersebut dalam menyusun laporan keuangan dengan menggunakan Microsoft Excel menjadi lebih cepat, mudah, akurat dan efisien. Rekomendasi untuk pengembangan pengabdian selanjutnya yaitu perlu diberikan pengetahuan dan cara penggunaan kepada peserta mengenai aplikasi perangkat lunak yang dapat digunakan dalam penyusunan laporan keuangan, seperti Zahir Accounting.

### **Daftar Pustaka**

- Chandra, Novrina, S. (2015). Rancangan Pembukuan Akuntansi Berbasis Excel for Accounting Pada Koperasi Jasa Keuangan Syariah (KJKS). *Jurnal Akuntansi Dan Manajemen*, *10*(1), 13–24.
- Diba, F., & Marini, M.-. (2020). Penerapan Laporan Keuangan Berbasis Excel pada Bengkel Las Bina Logam. *Prosiding Seminar Nasional Akuntansi (SENA) III*, *3*(1), 257–266. http://openjournal.unpam.ac.id/index.php/SNU/article/view/7700/4993
- Triandi, & Agustin, M. (2016). Penggunaan Microsoft Excel Dalam Penyusunan Laporan Keuangan Untuk Meningkatkan Kualitas Informasi Laporan Keuangan. *Jurnal Ilmiah Akuntansi Kesatuan*, *4*(1), 035–047. https://doi.org/10.37641/jiakes.v2i1.100
- Zahara, Sukartini, Amy, F., Eliyanora, & Yossi, S. (2013). Perancangan Model Penyusunan Laporan Keuangan Perusahaan dengan Program Excell For Accounting(EFA). *Simposium Nasional Akuntansi Vokasi Ke-2*, 648–660.